# Beginner's Guide to Web Scraping

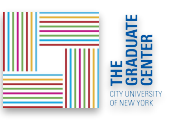

Based on [Compute Canada HSS's Web-Scraping Workshop](https://ubc-library-rc.github.io/intro-web-scraping/)

### Who are the GC Digital Fellows?

We are students from programs across the GC who integrate creative, critical, innovative use of technology in our scholarly and pedagogical practice. We work collaboratively to develop programs that support students, faculty, and staff as they develop their digital projects.

We offer **support for digital scholarship**

- Workshops
- Consultations / Office Hours
- Working Groups
- Online Resources

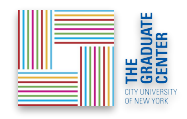

### Checking-in

- [Google Chrome](https://www.google.com/chrome/)
- [Data Miner's Scraper](https://chrome.google.com/webstore/detail/data-scraper-easy-web-scr/nndknepjnldbdbepjfgmncbggmopgden) (browser plug-in)
- Zoom orientation
	- $\circ$  It's okay to turn your video off!  $\bullet$
	- Please feel free to raise your questions in the chat!
	- Time will be set aside for practice
- Slides will be made available to you after the workshop

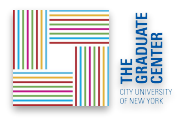

### Introductions!

Let's get to know each other a little!

Name, gender pronouns, program, and what's brought you to this workshop today?

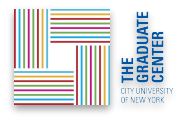

### Goals of today's workshop

- Getting an understanding of what web-scraping is
- When is web-scraping useful and when it isn't
- Coming away with a method to scrape content
	- Website structures and HTML

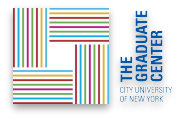

## What is web-scraping?

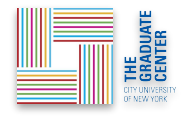

### What is web-scraping?

- Method to extract information from websites
	- Transforming non-structured data to structured formats (e.g. .csv .xls)
- Manual process: Copy & pasting
	- Faster & less error-prone with small dataset
- Automated process
	- Saves time in the long-run

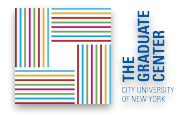

### Automating

- Define information to look for and the (specific) type of information to extract
- How much of the website to scrape
	- Just the page you're on? The whole website?
- Frequency of scraping
	- Longitudinal project looking over a period of time? Snapshots of particular moment?

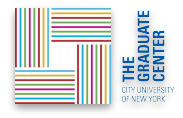

### Is scraping your best option?

- Size of data
- Alternative ways to extract information?
	- Export information or download datasets directly
		- [Our World in Data](https://ourworldindata.org/explorers/natural-resources)
	- APIs (or Application Programming Interface)
		- Extracts data in semi-structured/structured formats
		- Not always available on all sites

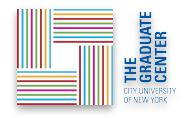

### Scraping v. Crawling

**Scraping** 

- Targeted; identifies and extract specific information
	- News headlines, captions of Instagram posts
- Focus on extracting *data*

#### **Crawlers**

- Indexes the web (e.g. Google for SEO); crawls through entire websites and all the links associated with the site
	- o [Internet Archive](https://archive.org/) and their [waybackmachine](https://archive.org/web/)
- Focus on *indexing*  finding all the links so that they can be presented in search pages

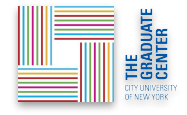

### When is web-scraping used?

- Online stores scoping competitor prices to adjust theirs
- Getting customer reviews and feedback to improve product
- Contact information off websites
- Online news outlets for headlines over a period of time
- Social media posts\* about specific topics
- …your projects!

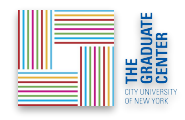

### Can I scrape everything, everywhere?

… it depends

- Intense scraping puts high demands on server; can cause sites to break
- robots.txt
	- Guidelines for how to scrape their site
		- <https://archive.org/robots.txt>
	- Remains advisory; no real legal means in enforcing, and not all bots (or the people behind the bots) obey
- Why are you scraping?
	- [Internet Archive made decision to ignore robots.txt since 2017](https://www.digitaltrends.com/computing/internet-archive-robots-txt/#ixzz4gQYOqpUi)

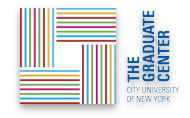

### Can I scrape everything, everywhere?

- Can I take this data?
	- What's the terms of use?
- Is there a restriction to what I can do with the data?
	- Can you distribute your scraped data freely?

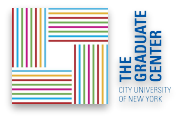

### What is behind a webpage?

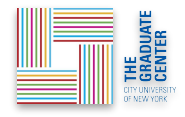

### Website structure

- **H**yper**T**ext **M**arkup **L**anguage
	- We must know where to point our tool (or script) to scrape
- Well-organized and descriptive structures makes things easier to scrape

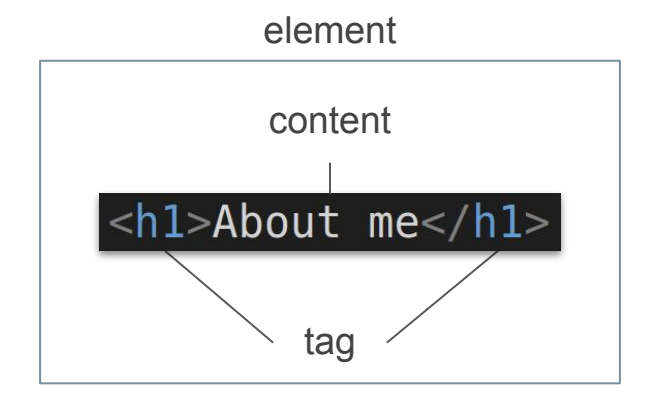

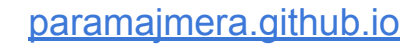

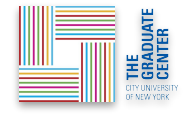

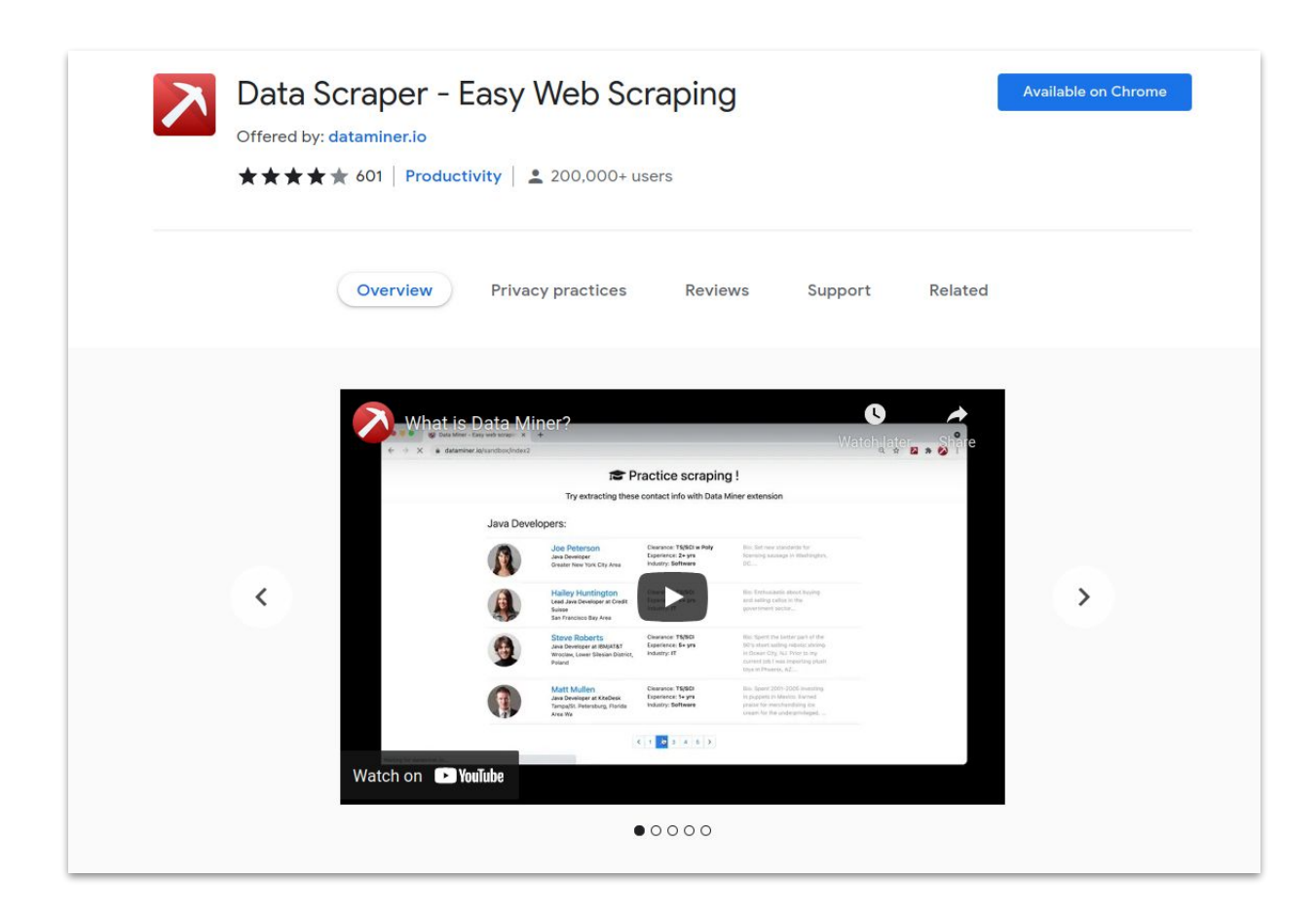

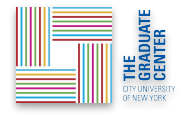

### Hands-On

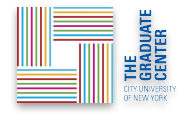

### IMDb

- Row: Each movie listing
- Columns: Rank, Title, Year, IMDb Rating

Additional Challenge:

• Scrape the headlines of the BBC

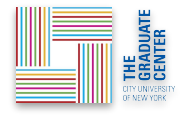

### Goodreads Quotes - Pagination

- Rows: Each quote listing
- Columns: Quote, Authors, Likes
- Scrape 3 pages of quotes automatically

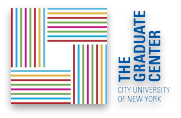

## Beyond Data Miner

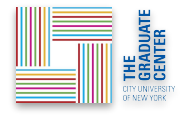

### Beyond Data Miner (or GUI tools)

- Additional and advanced features cost money
	- Large volume of data
- Not easily replicable or transparent process
	- Some journals are asking to see scripts
- Web-scraping scripts
	- Scrape and parse data
	- Some cleaning

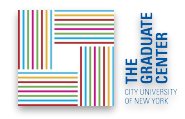

### Learning a new language

- Python
	- Beautiful Soup (bs4)
- R
	- rvest
- [Choosing a language](https://gcdri.commons.gc.cuny.edu/choosing-your-track/)
	- Testing things out
		- [Jupyter Notebook](https://jupyter.org/try)
		- [Rstudio Cloud](https://rstudio.cloud/)

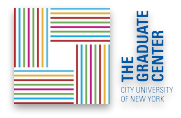

### Where to go from here?

- [Intro to HTML & CSS](https://curriculum.dhinstitutes.org/workshops/html-css/)
- [Intro to Python](https://curriculum.dhinstitutes.org/workshops/python/)
- [Intro to R](https://github.com/GC-DRI/R/blob/2.0/README.md)
- [Using Beautiful Soup \(bs4\) a Python package](https://github.com/GCDigitalFellows/bs4_workshop/blob/master/frontmatter.md)
- [Using rvest a R package \(external\)](https://dcl-wrangle.stanford.edu/rvest.html)

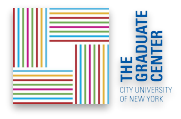

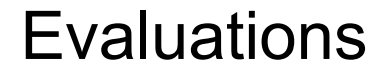

### **[cuny.is/GCDI-webevals](http://cuny.is/GCDI-webevals)**

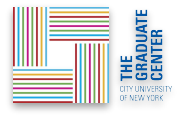

#### How can I get involved with GCDI?

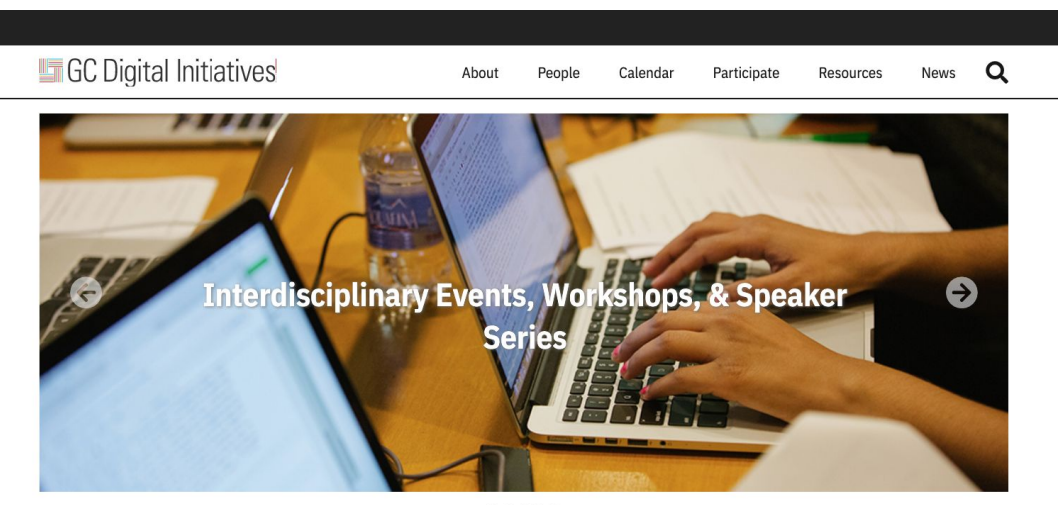

.....

Graduate Center Digital Initiatives (GCDI) brings together the work of leading scholars and technologists at the CUNY Graduate Center to pioneer new modes of inquiry that integrate digital tools and methods into the research, teaching, and service missions of the university.

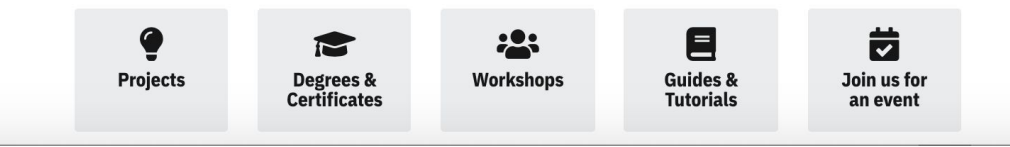

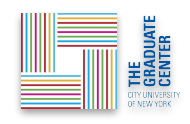

### How can I get involved with GCDI?

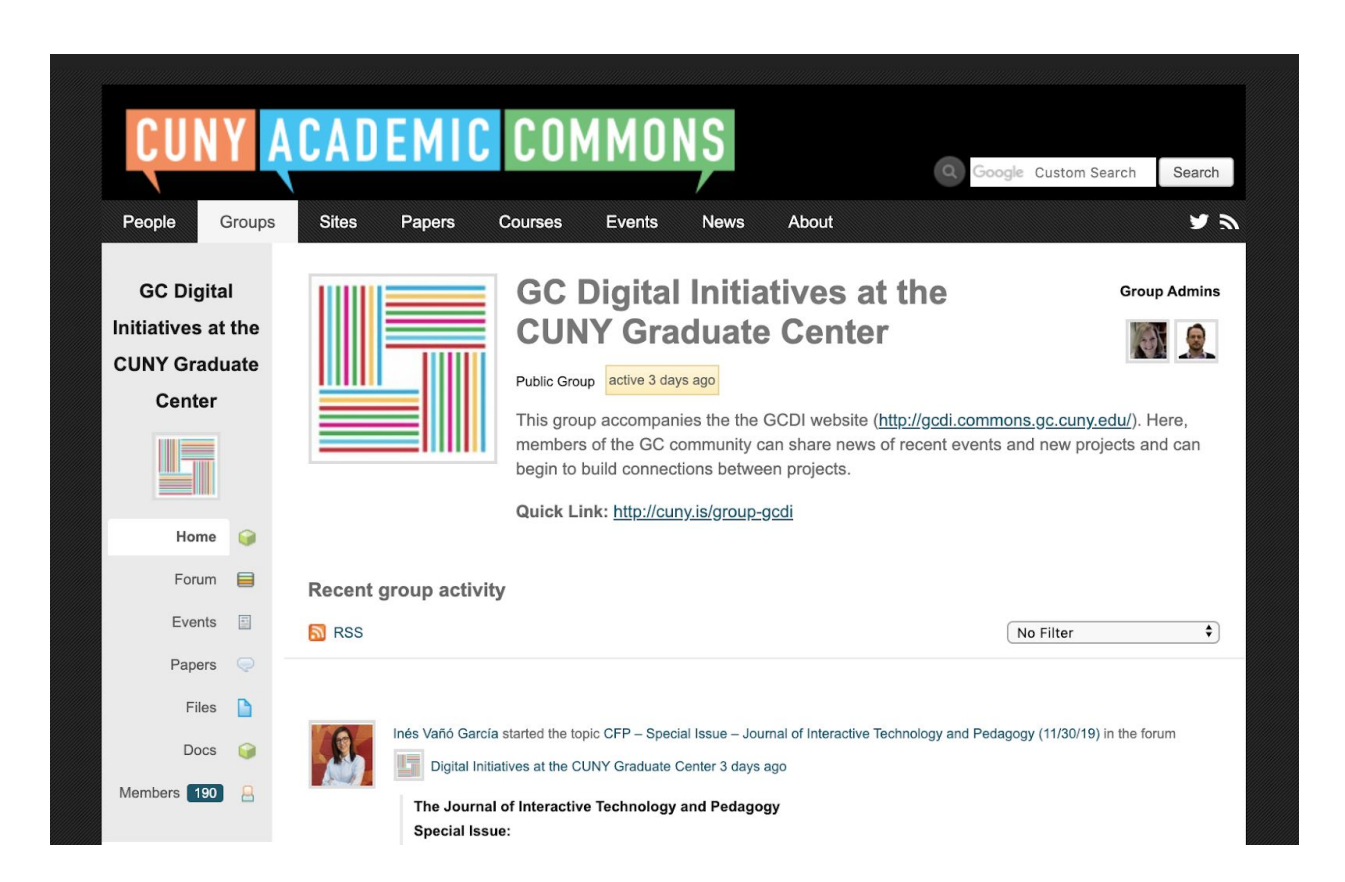

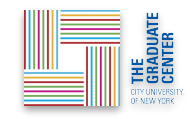